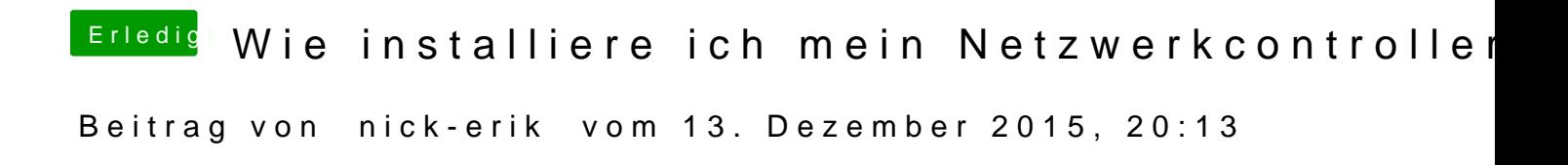

Da muss ich also multibeast noch installieren? Gibt es da keine Konflikte mi